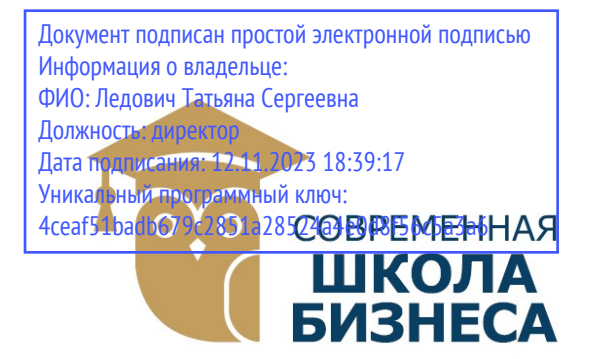

КОЛЛЕДЖ «СОВРЕМЕННАЯ ШКОЛА БИЗНЕСА» Частное профессиональное образовательное учреждение

355008, г. Ставрополь, пр-т К. Маркса, 7 +7(8652) 28-49-67 +7(8652) 28-03-46 college09@mail.ru| www.ecmsb.ru

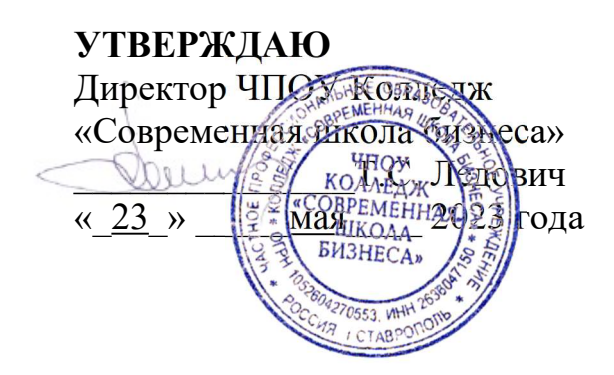

# РАБОЧАЯ ПРОГРАММА ПРОФЕССИОНАЛЬНОГО МОДУЛЯ ПМ.02 ПРОИЗВОДСТВО РЕКЛАМНОЙ ПРОДУКЦИИ

Специальность 42.02.01 Реклама

Программа подготовки базовая

> Форма обучения очная

> > Ставрополь, 2023

Рабочая программа профессионального модуля ПМ.02 Производство рекламной продукции разработана на основе Федерального государственного образовательного стандарта (далее – ФГОС) по специальности среднего профессионального образования (далее СПО) 42.02.01 Реклама, утвержденного приказом Минобрнауки России от 12.05.2014 № 509, квалификации специалист по рекламе укрупненной группы специальностей 42.00.00 Средства массовой информации и информационно-библиотечное дело.

Организация-разработчик: Частное профессиональное образовательное учреждение Колледж «Современная школа бизнеса».

Рабочая программа профессионального модуля ПМ.02 Производство рекламной продукции рассмотрена на заседании цикловой комиссии специальных дисциплин

Протокол № 10 от 22 мая 2023 года

# СОДЕРЖАНИЕ

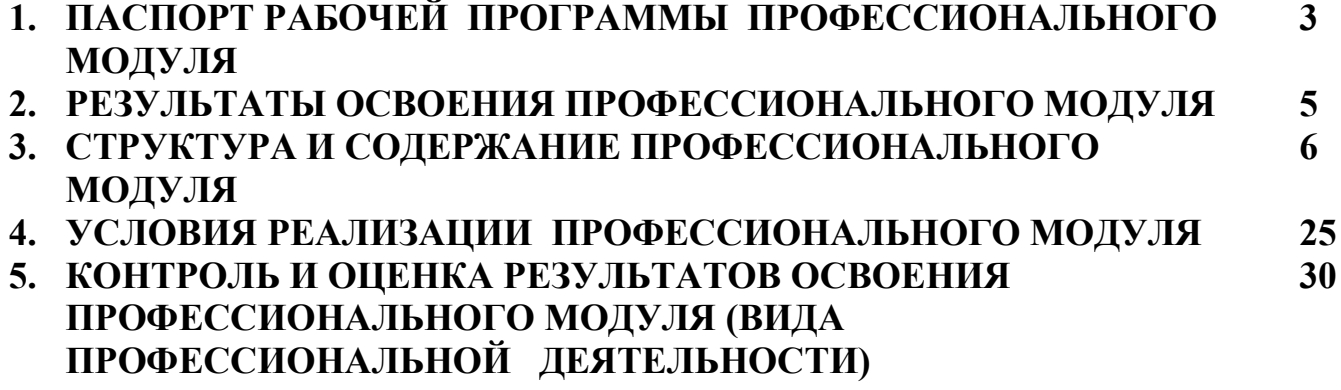

# 1. ОБЩАЯ ХАРАКТЕРИСТИКА РАБОЧЕЙ ПРОГРАММЫ ПРОФЕССИОНАЛЬНОГО МОДУЛЯ

## ПМ.02 Производство рекламной продукции

### 1.1. Цель и планируемые результаты освоения профессионального модуля

В результате изучения профессионального модуля обучающийся должен освоить основной вид деятельности «ВД 2 Производство рекламной продукции» и соответствующие ему общие компетенции и профессиональные компетенции:

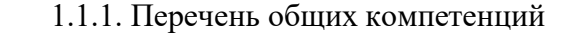

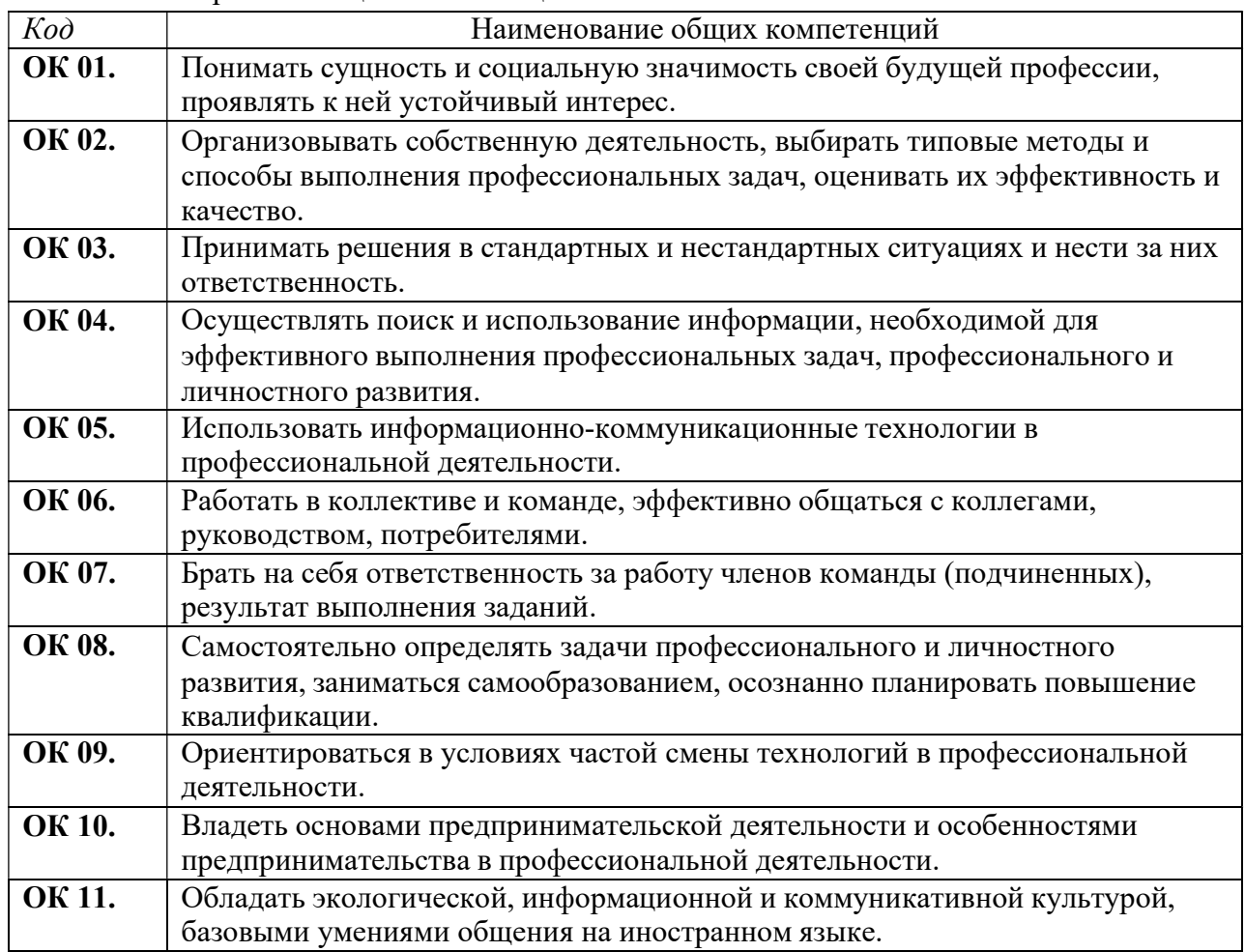

1.1.2. Перечень профессиональных компетенций

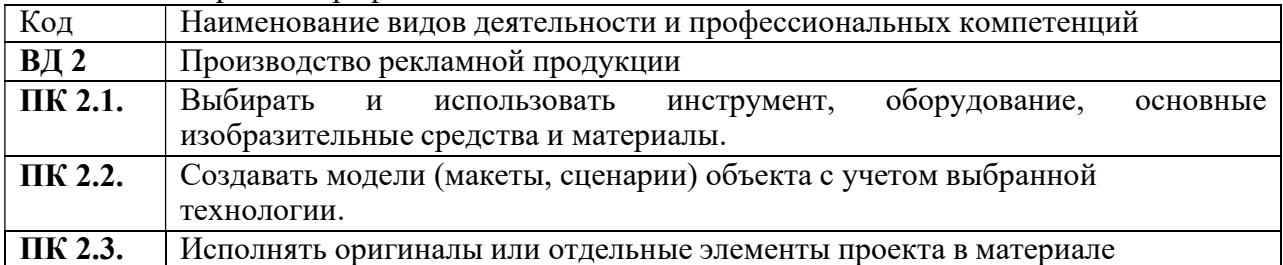

### 1.1.3. В результате освоения профессионального модуля обучающийся должен:

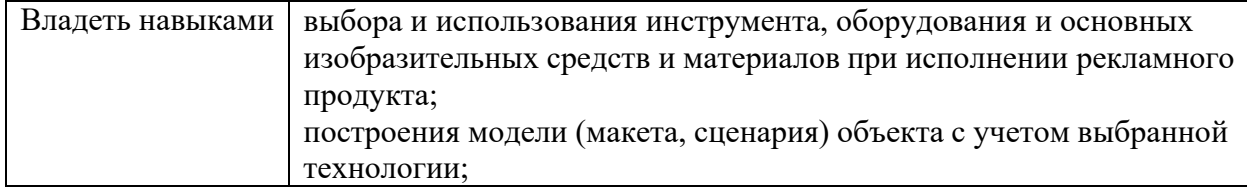

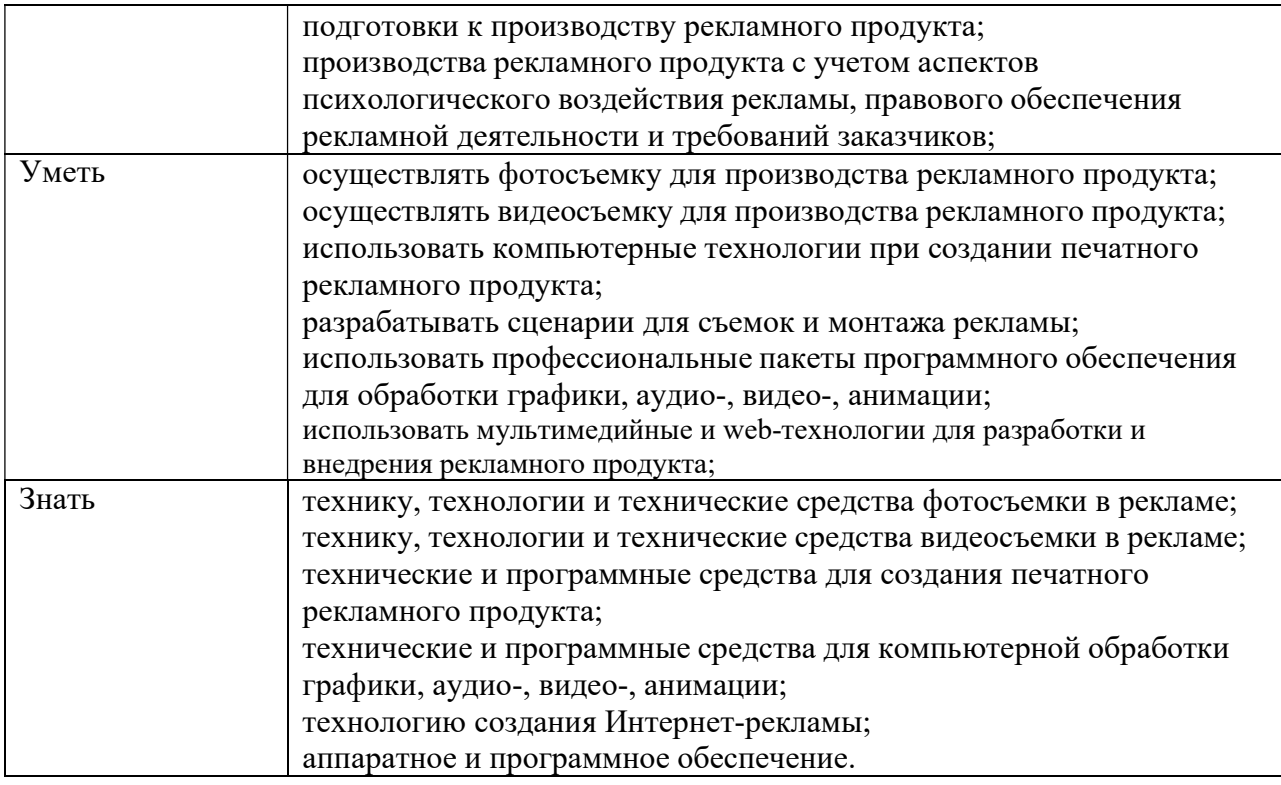

## 1.2 Рекомендуемое количество часов на освоение программы профессионального модуля:

 Максимальной учебной нагрузки обучающегося 870 часов, включая: обязательной аудиторной учебной нагрузки обучающегося 574 часа;

самостоятельной работы обучающегося 296 часов;

консультации 2 часа;

производственной практики (по профилю специальности) 144 часа.

## 2. СТРУКТУРА И СОДЕРЖАНИЕ ПРОФЕССИОНАЛЬНОГО МОДУЛЯ

## 2.1. Структура профессионального модуля

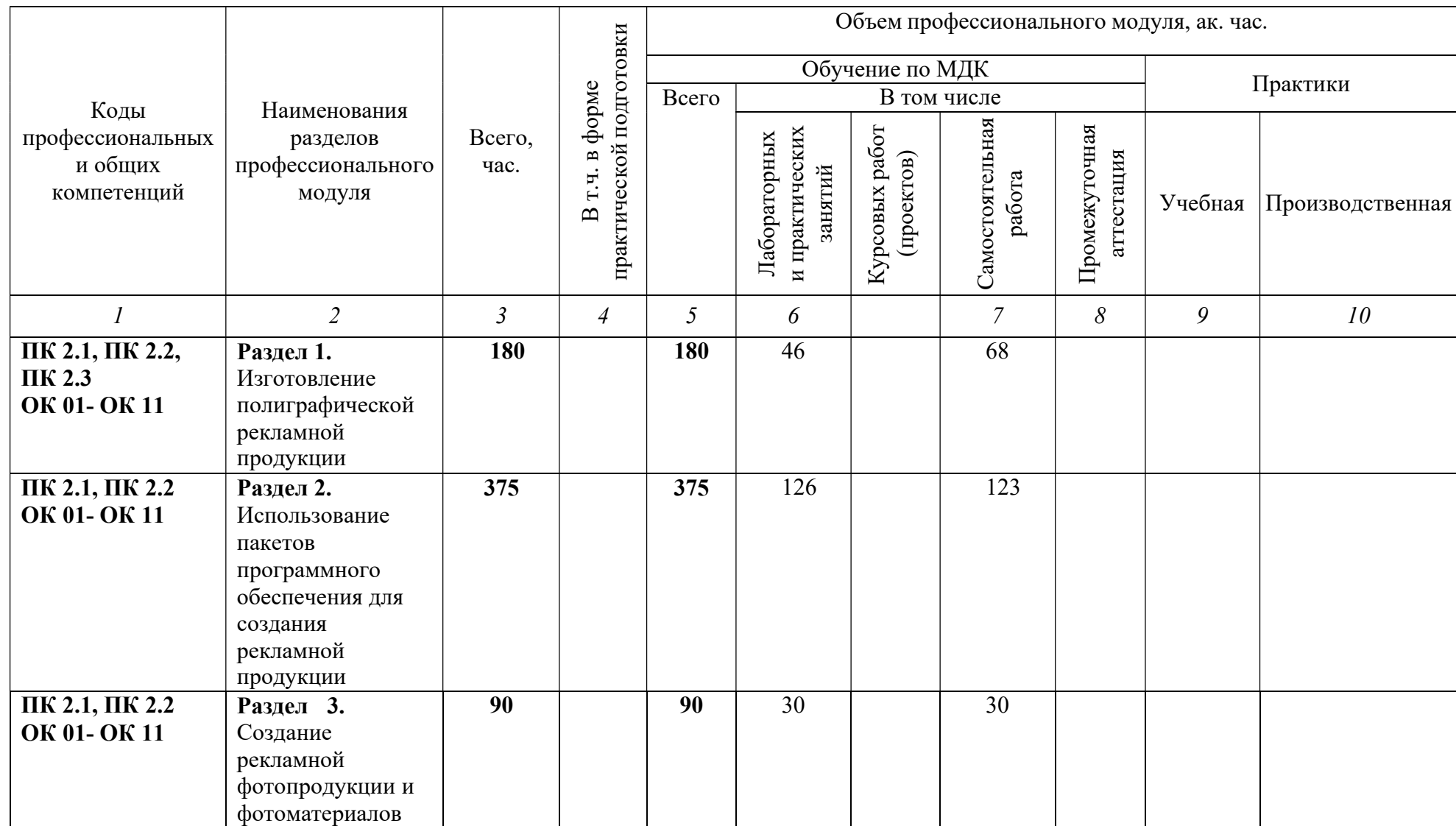

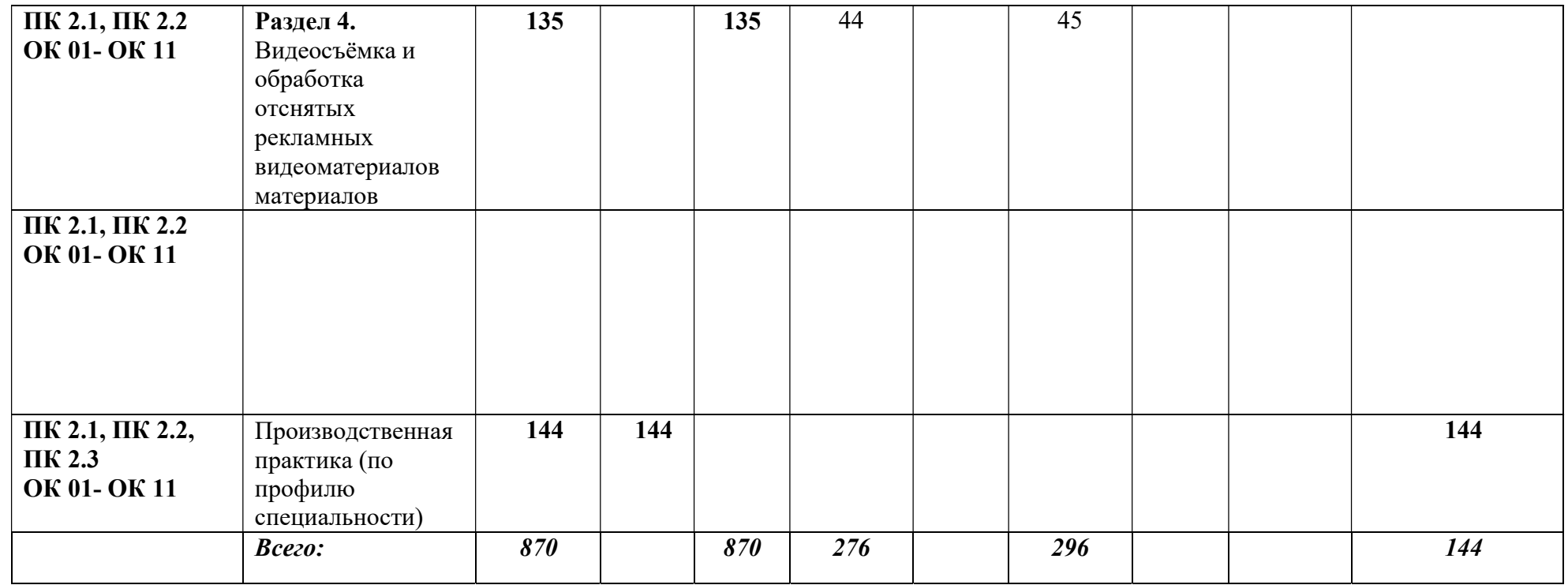

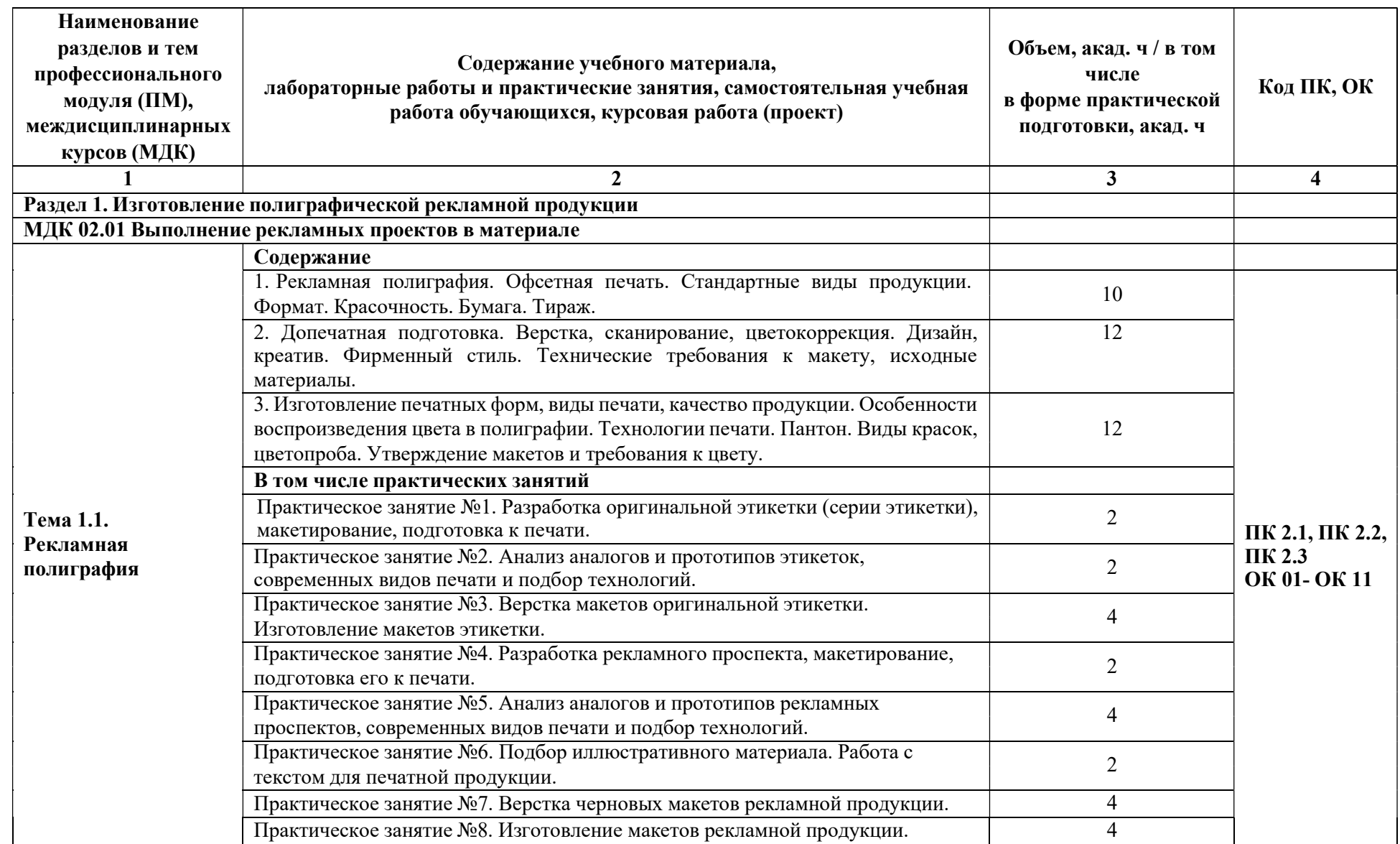

# 2.2. Тематический план и содержание профессионального модуля (ПМ)

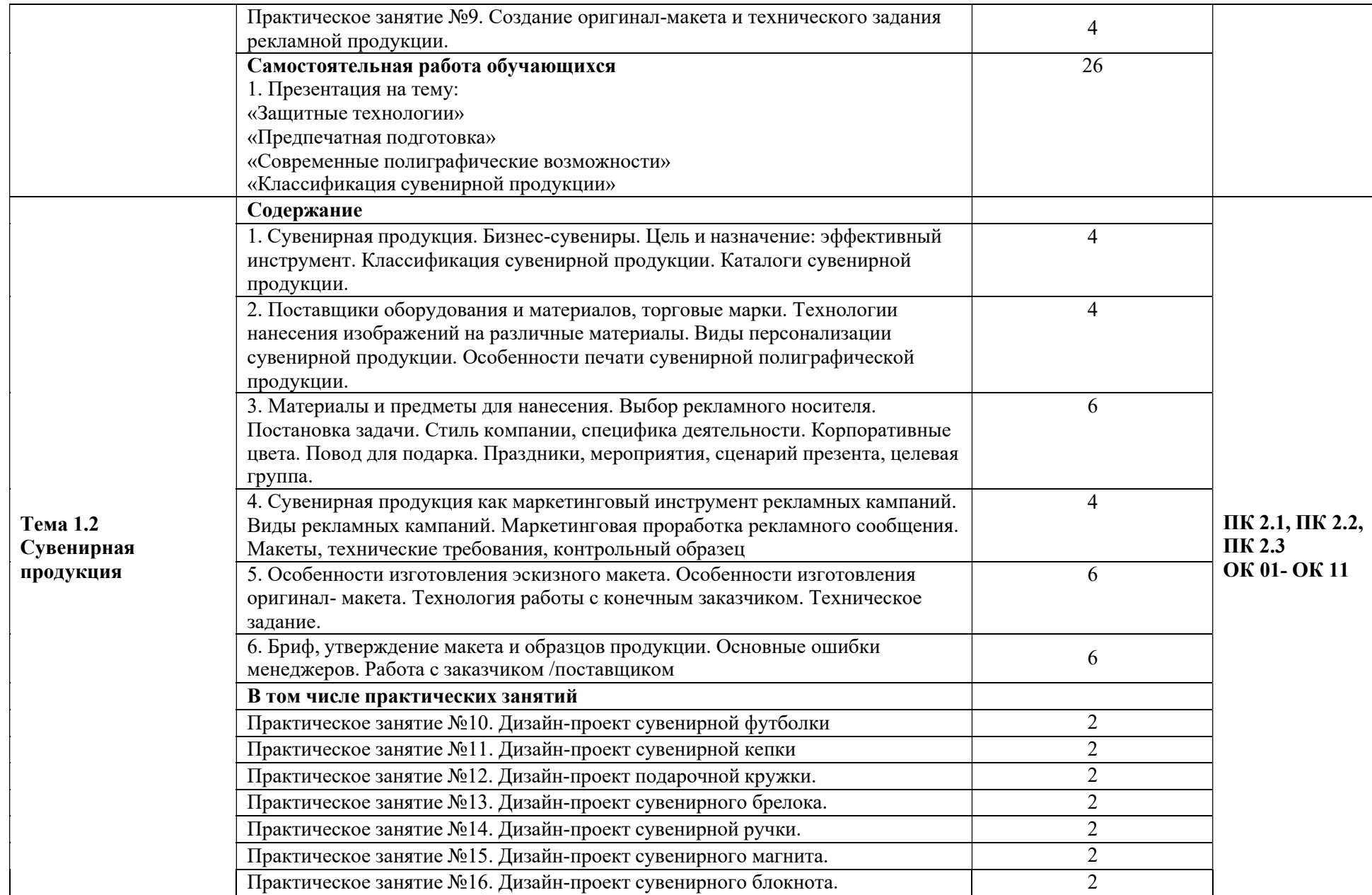

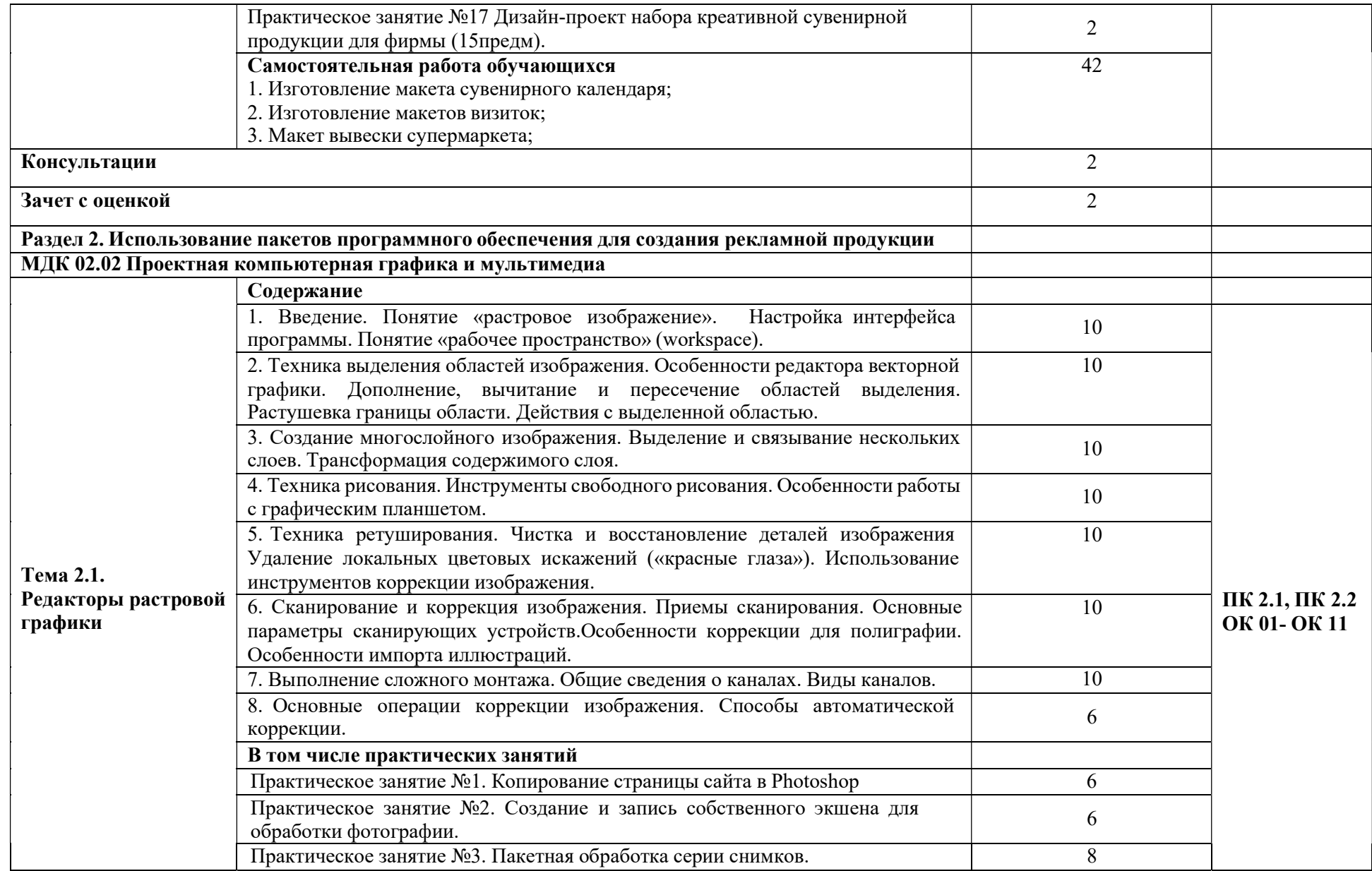

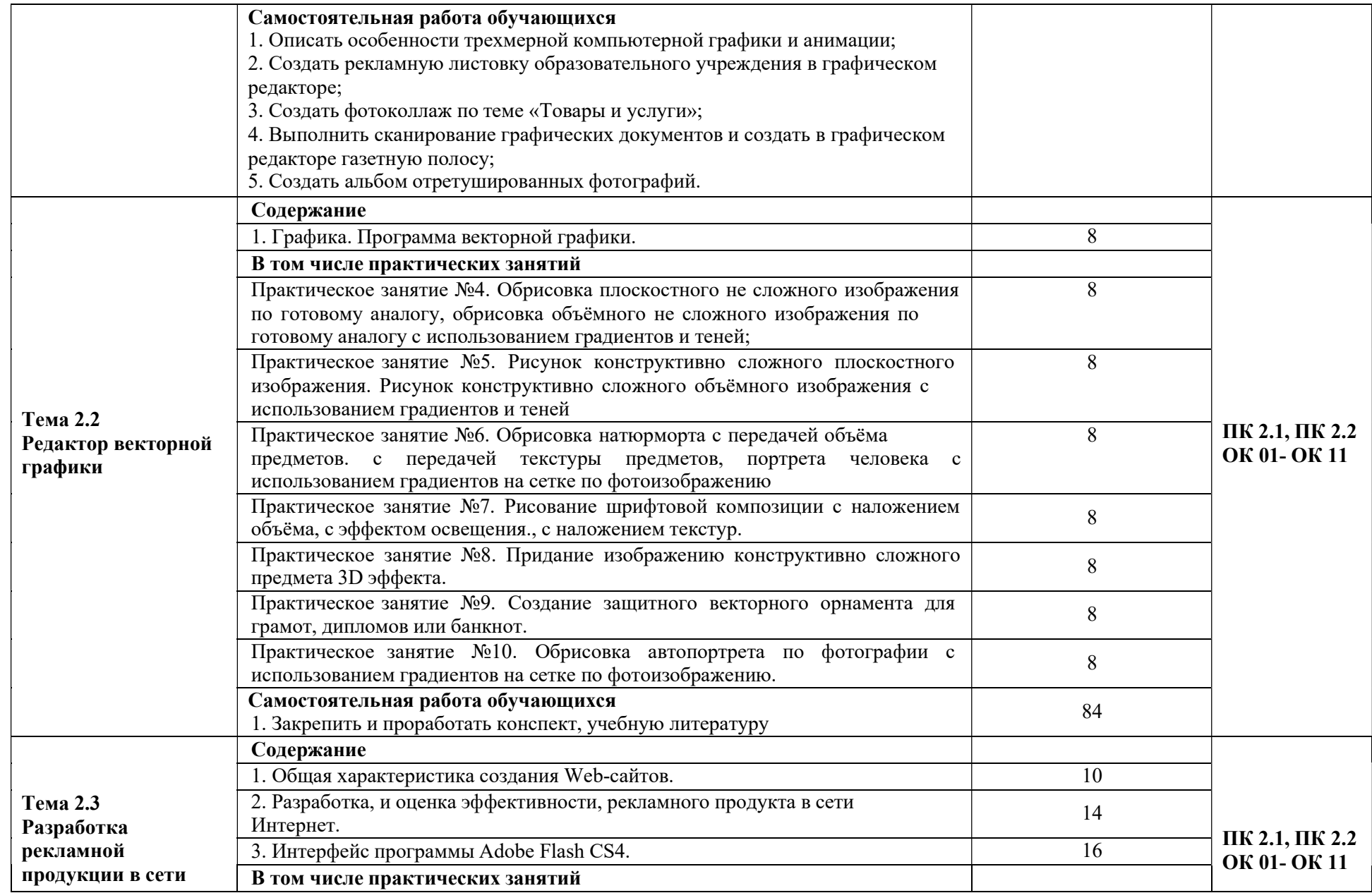

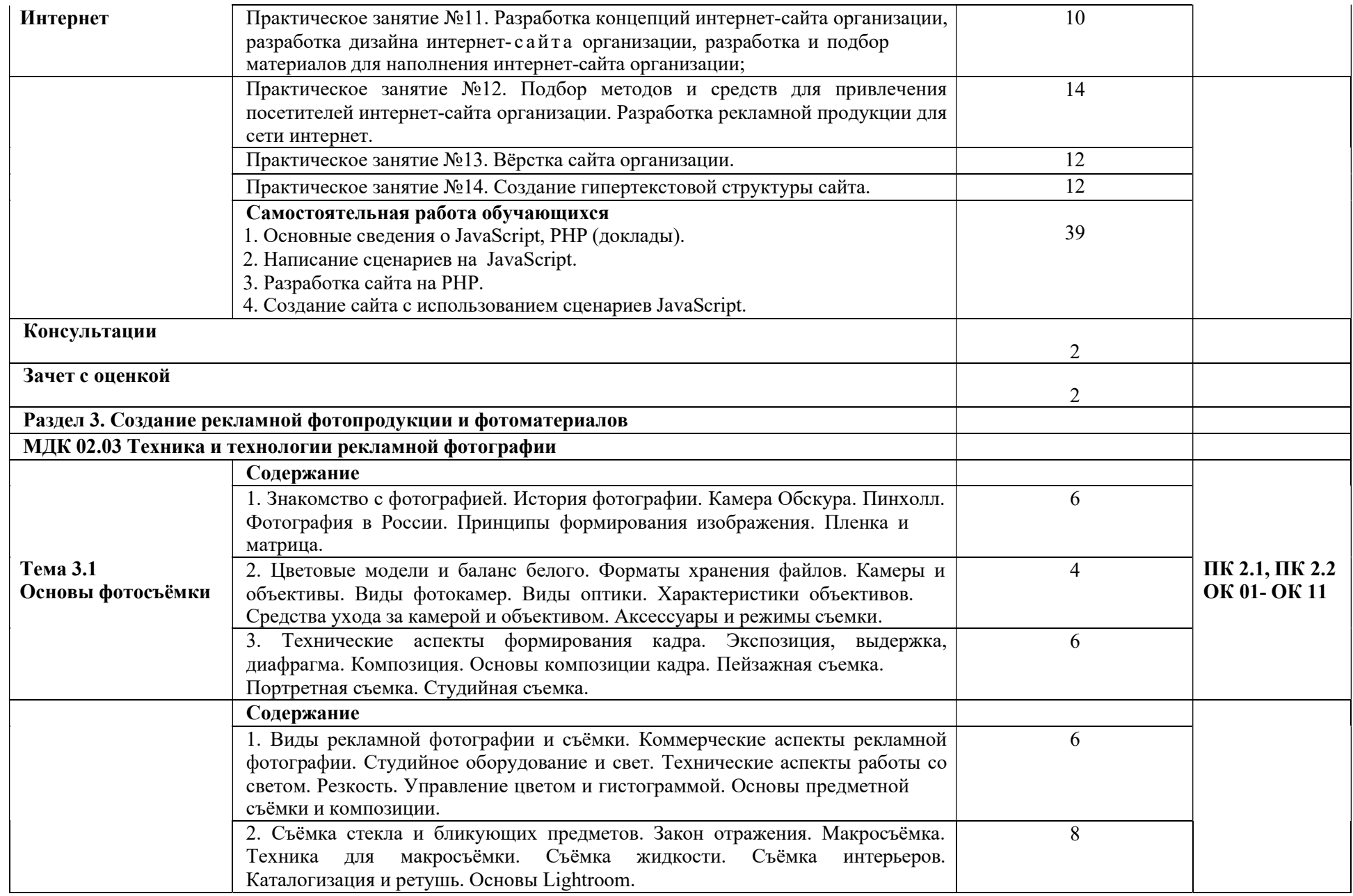

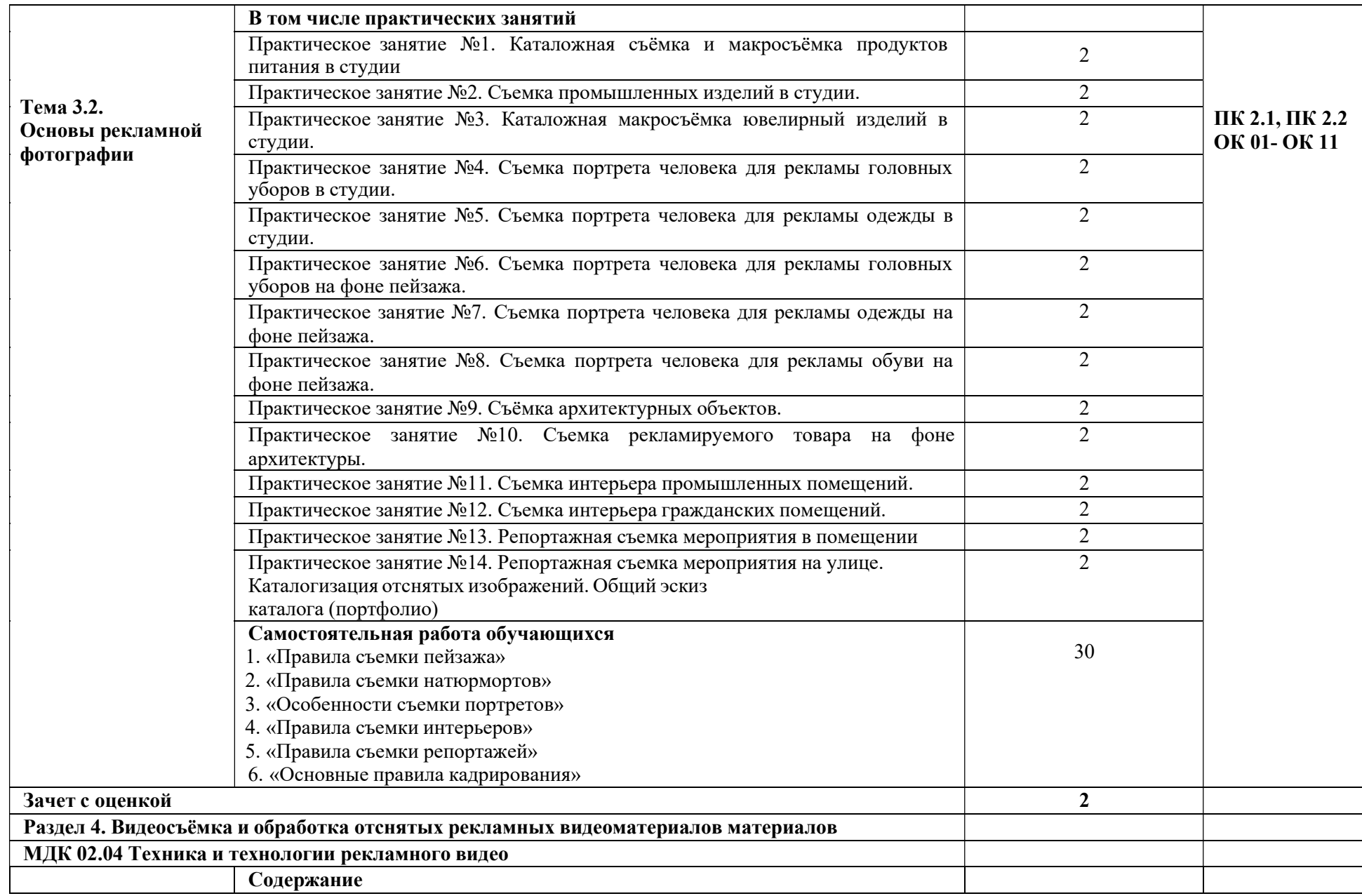

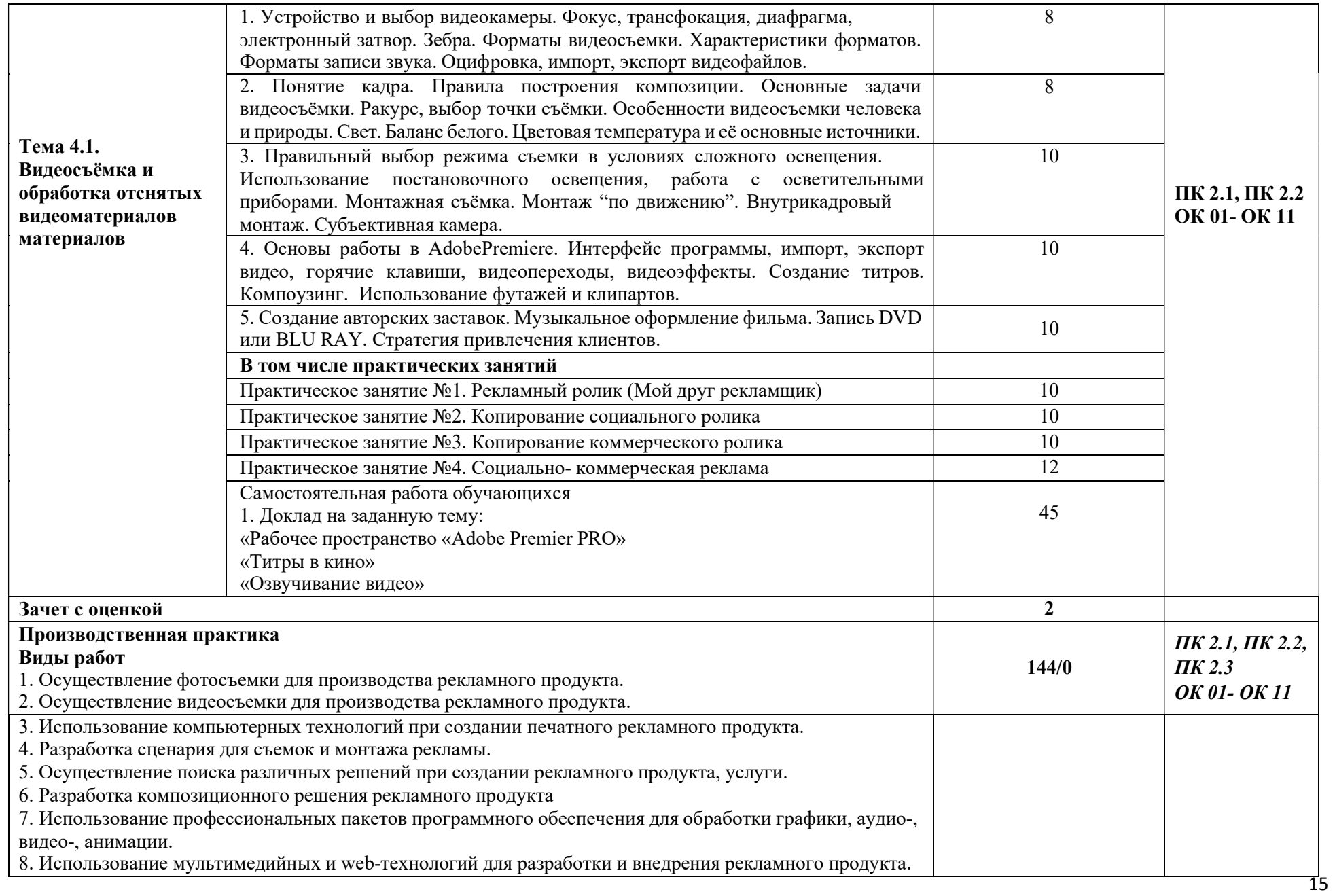

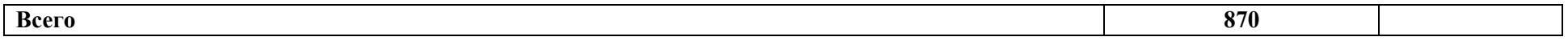

### 3. УСЛОВИЯ РЕАЛИЗАЦИИ ПРОФЕССИОНАЛЬНОГО МОДУЛЯ

### 3.1. Для реализации программы профессионального модуля должны быть предусмотрены следующие специальные помещения:

Лаборатории компьютерной графики и видеомонтажа, фотолаборатория, видеостудия, фотостудия.

Багетная мастерская.

Оснащенные базы практики.

#### 3.2. Информационное обеспечение реализации программы

#### Основная литература:

1. Поляков, В. А. Реклама: разработка и технологии производства : учебник и практикум для среднего профессионального образования / В. А. Поляков, А. А. Романов. — Москва : Издательство Юрайт, 2023. — 514 с. — (Профессиональное образование). — ISBN 978-5-534-10539-1. — Текст : электронный // Образовательная платформа Юрайт [сайт]. — URL: https://urait.ru/bcode/517937

2. Боресков, А. В. Компьютерная графика : учебник и практикум для среднего профессионального образования / А. В. Боресков, Е. В. Шикин. — Москва : Издательство Юрайт, 2023. — 219 с. — (Профессиональное образование). — ISBN 978- 5-534-11630-4. — Текст : электронный // Образовательная платформа Юрайт [сайт]. — URL: https://urait.ru/bcode/518504

3. Шитов, В. Н., Графический дизайн и мультимедиа : учебное пособие / В. Н. Шитов, К. Е. Успенский. — Москва : КноРус, 2023. — 331 с. — ISBN 978-5-406-10641-9. — URL: https://book.ru/book/946422

4. Костина, А. В., Основы рекламы : учебное пособие / А. В. Костина, О. И. Карпухин, Э. Ф. Макаревич. — Москва : КноРус, 2022. — 401 с. — ISBN 978-5-406- 10019-6. — URL: https://book.ru/book/944600

5. Левкина, А. В., Основы фотографии : учебное пособие / А. В. Левкина. — Москва : КноРус, 2023. — 141 с. — ISBN 978-5-406-11573-2. — URL: https://book.ru/book/949272

6. Трищенко, Д. А. Техника и технологии рекламного видео : учебник и практикум для среднего профессионального образования / Д. А. Трищенко. — Москва : Издательство Юрайт, 2023. — 177 с. — (Профессиональное образование). — ISBN 978- 5-534-12575-7. — Текст : электронный // Образовательная платформа Юрайт [сайт]. — URL: https://urait.ru/bcode/518451

#### Дополнительная литература:

1. Колышкина, Т. Б. Основы рекламы: реклама в местах продаж : учебное пособие для среднего профессионального образования / Т. Б. Колышкина, И. В. Шустина, Е. В. Маркова. — 2-е изд., испр. и доп. — Москва : Издательство Юрайт, 2023. — 222 с. — (Профессиональное образование). — ISBN 978-5-534-13048-5. — Текст: электронный // Образовательная платформа Юрайт [сайт]. — URL: https://urait.ru/bcode/517363

2. Колошкина, И. Е. Компьютерная графика : учебник и практикум для среднего профессионального образования / И. Е. Колошкина, В. А. Селезнев, С. А. Дмитроченко. — 3-е изд., испр. и доп. — Москва : Издательство Юрайт, 2023. — 233 с. — (Профессиональное образование). — ISBN 978-5-534-15862-5. — Текст:

электронный // Образовательная платформа Юрайт [сайт]. — URL: https://urait.ru/bcode/510043

3. Основы дизайна и композиции: современные концепции : учебное пособие для среднего профессионального образования / Е. Э. Павловская [и др.] ; ответственный редактор Е. Э. Павловская. — 2-е изд., перераб. и доп. — Москва : Издательство Юрайт, 2023. — 119 с. — (Профессиональное образование). — ISBN 978-5-534-11671-7. — Текст : электронный // Образовательная платформа Юрайт [сайт]. — URL: https://urait.ru/bcode/517147

4. Попкова, Е. Г., Основы рекламы : учебник / Е. Г. Попкова. — Москва : КноРус, 2023. — 267 с. — ISBN 978-5-406-11282-3. — URL: https://book.ru/book/949714

5. Левкина, А.В., Фотодело : учебное пособие / А.В. Левкина. — Москва : КноРус, 2018. — 318 с. — ISBN 978-5-406-06381-1. — URL: https://book.ru/book/927663

6. Пименов, В. И. Видеомонтаж. Практикум : учебное пособие для среднего профессионального образования / В. И. Пименов. — 2-е изд., испр. и доп. — Москва : Издательство Юрайт, 2023. — 159 с. — (Профессиональное образование). — ISBN 978- 5-534-11405-8. — Текст : электронный // Образовательная платформа Юрайт [сайт]. — URL: https://urait.ru/bcode/518386

7. Поляков, В. А. Реклама: разработка и технологии производства : учебник и практикум для среднего профессионального образования / В. А. Поляков, А. А. Романов. — Москва : Издательство Юрайт, 2023. — 514 с. — (Профессиональное образование). — ISBN 978-5-534-10539-1. — Текст : электронный // Образовательная платформа Юрайт [сайт]. — URL: https://urait.ru/bcode/517937

8. Лобанов, Е. Ю., Дизайн-проектирование : учебник / Е. Ю. Лобанов. — Москва : Юстиция, 2023. — 202 с. — ISBN 978-5-406-11864-1. — URL: https://book.ru/book/949875 9. Основы дизайна и композиции: современные концепции : учебное пособие для среднего профессионального образования / Е. Э. Павловская [и др.] ; ответственный редактор Е. Э. Павловская. — 2-е изд., перераб. и доп. — Москва : Издательство Юрайт, 2023. — 119 с. — (Профессиональное образование). — ISBN 978-5-534-11671-7. — Текст : электронный // Образовательная платформа Юрайт [сайт]. — URL: https://urait.ru/bcode/517147

10. Трофимов, А. Н., Фирменный стиль и корпоративный дизайн : учебник / А. Н. Трофимов. — Москва : КноРус, 2022. — 366 с. — ISBN 978-5-406-09659-8. — URL: https://book.ru/book/943835

## 4. КОНТРОЛЬ И ОЦЕНКА РЕЗУЛЬТАТОВ ОСВОЕНИЯ ПРОФЕССИОНАЛЬНОГО МОДУЛЯ

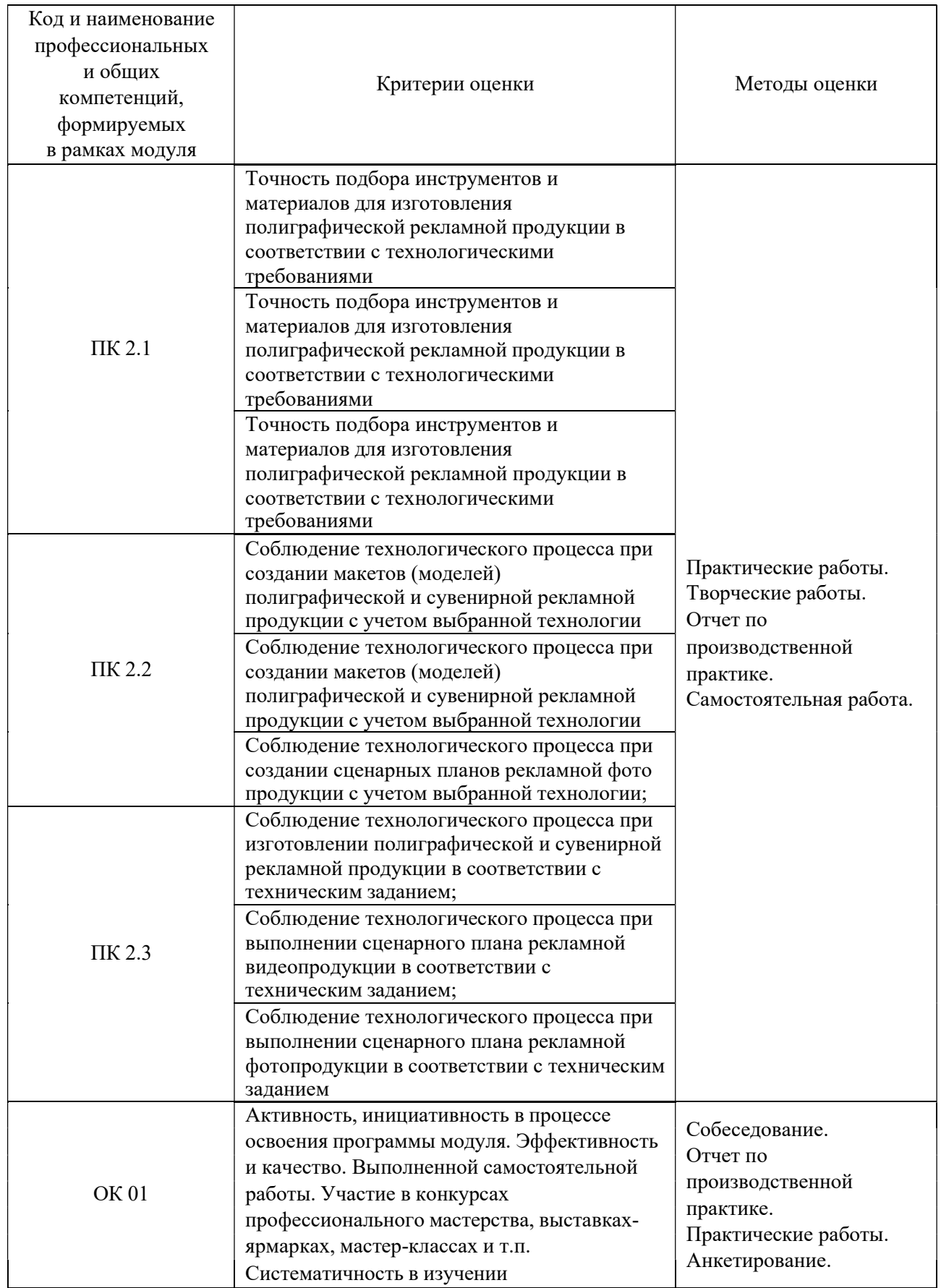

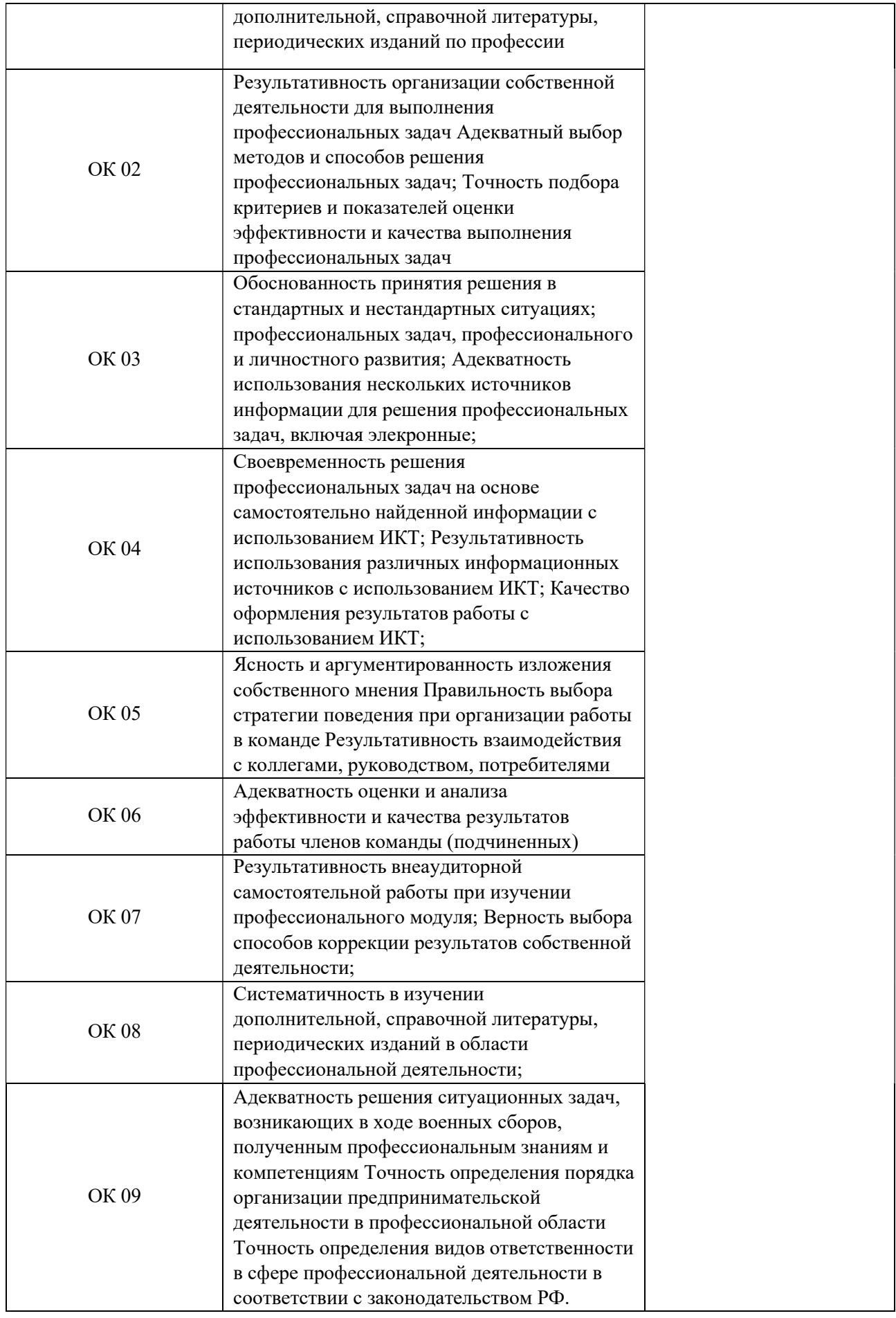

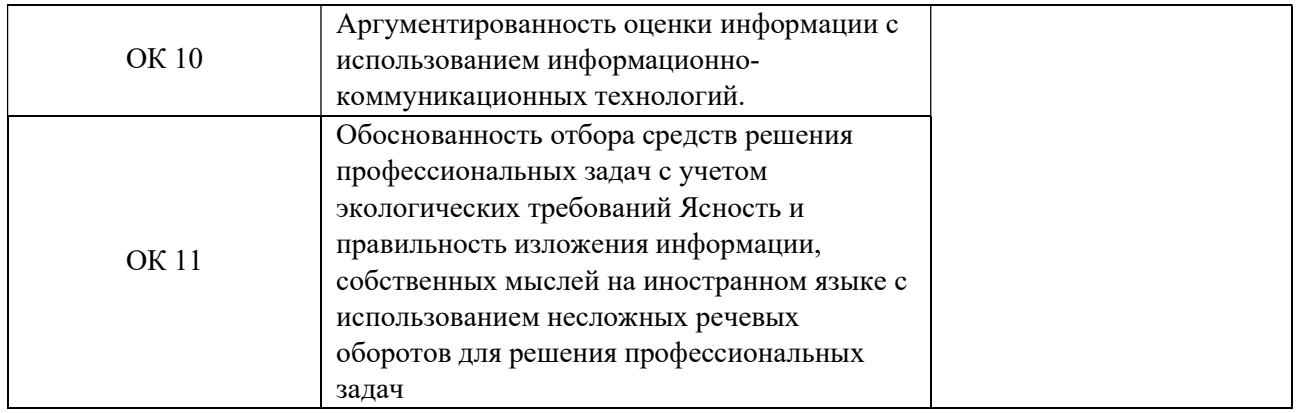